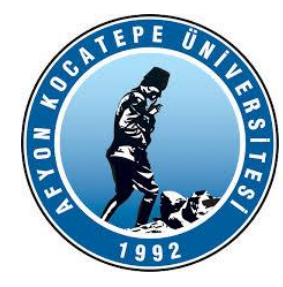

# GÖRÜNTÜ İŞLEME

DERS-1

AFYON KOCATEPE ÜNİVERSİTESİ AFYON KOCATEPE ÜNİVERSİTESİ

Teknoloji Fakültesi Mekatronik Mühendisliği Görüntü İşleme Dersi

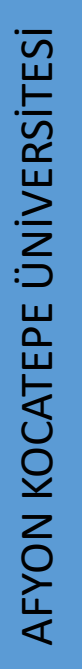

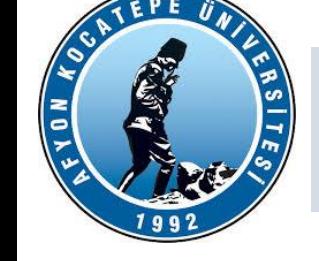

- Görüntü (İmge)
- Görüntünün oluşturulması
- Görüntü işleme ve uygulama alanları
- Görüntü işleme temel adımları
- Video kavramı
- Sayısal imge kavramı
- Sayısala dönüştürme
- Sayısal imgede piksel kavramı
- Çözünürlük
- İmge dosyaları

1

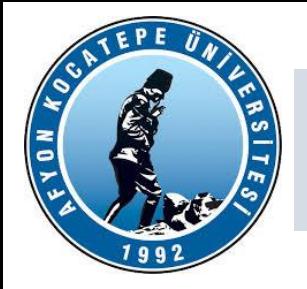

#### İmge Kavramı

İmge (image), çeşitli yollarla elde edilen bilgilerin görüntüsel olarak saklanmasına ve gösterimine olanak sağlayan resimlerdir. Her türlü iki boyutlu bilgi imge olarak ele alınabilir.

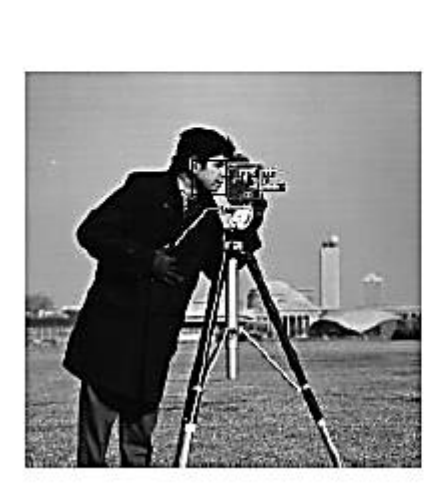

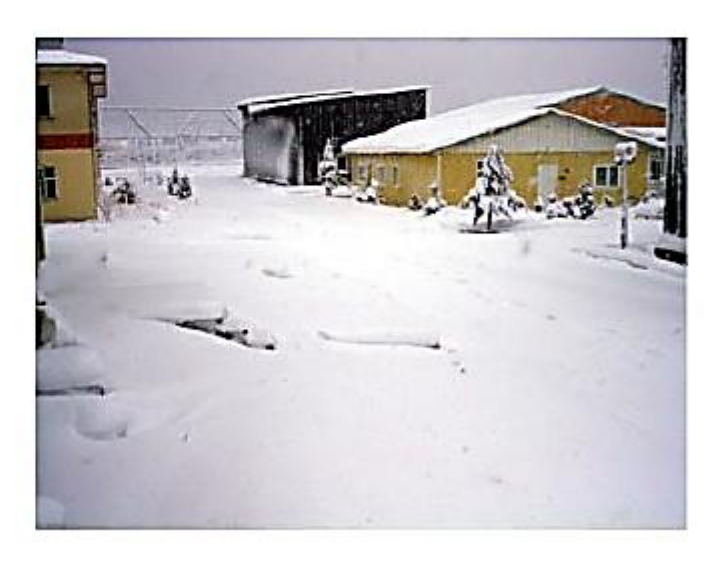

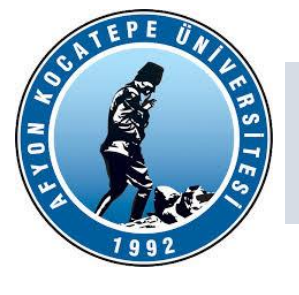

Görüntü Analog ve Dijital görüntü olarak iki kısımda ele alınabilir.

**Analog Görüntü:** Analog görüntüde, görüntüyü oluşturan fonksiyonun-f(x,y) değişkenleri reel değerler alıyorsa (yani tüm sayıları kapsıyorsa) bu görüntü Analog görüntüdür. Analog bir görüntüde bir resme ne kadar yakından bakarsak bakalım (örneğin mikroskopla) orada hala görüntüyü oluşturan renkler bulunur. Sayısal bilgisayarlar, sürekli fonksiyonları/parametreleri işleyemezler. Bu fonksiyonların sayısallaştırılması gerekir.

**Dijital (Sayısal) Görüntü:** f(x,y) şeklinde temsil edilen sürekli görüntüyü (analog görüntü) ayrık örnekler cinsinden (discrete) ifade edilmesidir ve gösterimi f[x, y] şeklindedir.

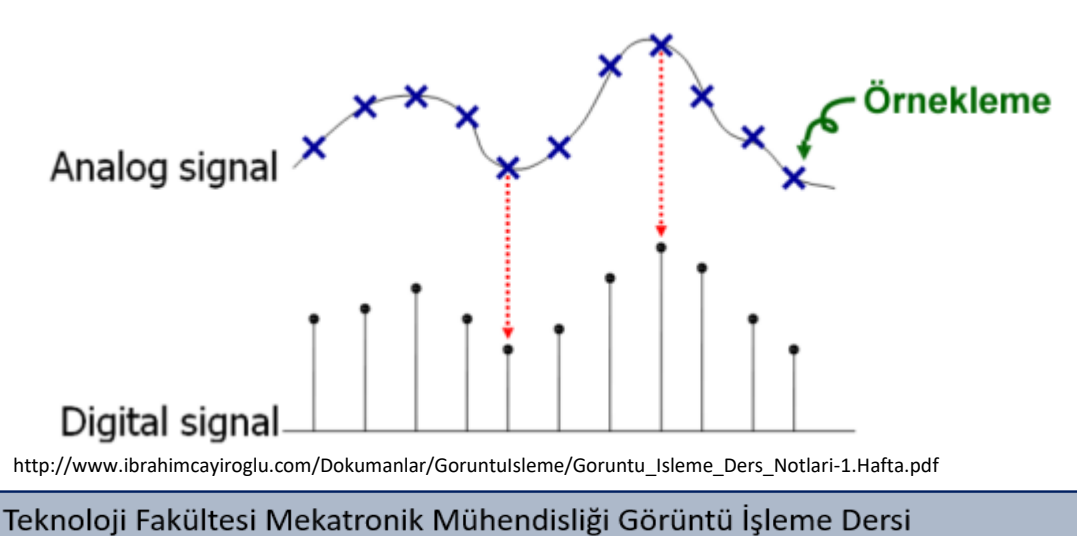

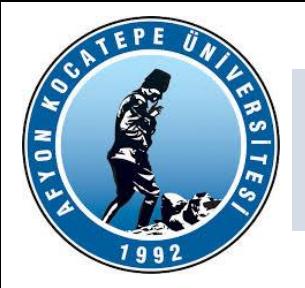

#### İmgenin Oluşturulması

Imgeler, 3-Boyutlu gerçek nesne uzayından sadece 2-Boyutun kullanımı ile oluşturulur. Kamera benzeri cihazların ışığa duyarlı 2-B yüzeyine nesneden yansıyan ışık kullanılarak imge uzayına geçilir.

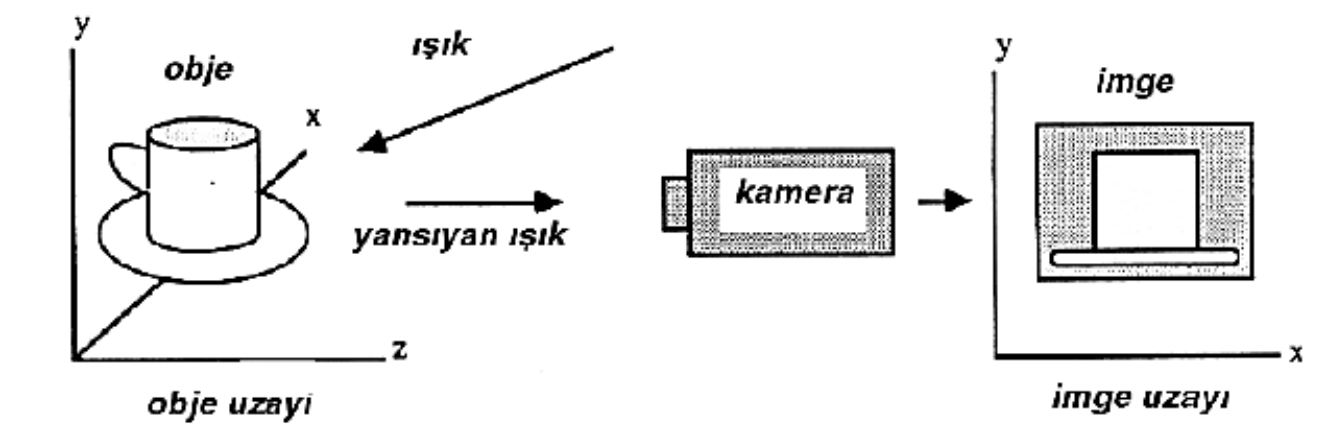

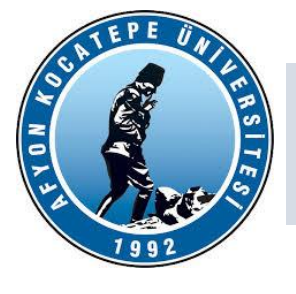

#### **IŞIK**

Işık bir enerjidir. Işık hakkında çeşitli teoriler vardır. Işığın hem madde (kütle), hem de enerji (dalga) olduğu ispatlanmıştır. Işık, ışık kaynağı tarafından yayılan küçük dalgacıklardır. Bu dalgacıklar radyasyon enerjisi şeklindedir (elektromanyetik radyasyon). Etrafa düz çizgiler halinde yayılır. Görünen ışık elektro manyetik spektrumda çok küçük bir aralıkta bulunur (%2 civarı). Bu aralığın dışındaki ışık dalgalarını çıplak gözle göremeyiz. Beyaz ışık, kendi renklerine ayrıştırılırsa, bir renk bandından (spektrumundan) oluştuğu görülür. Işığın dalga boyu küçük değerden büyük değere doğru ilerledikçe rengi de maviden (mor) kırmızıya (kızıl) doğru dönüşüm yapar.

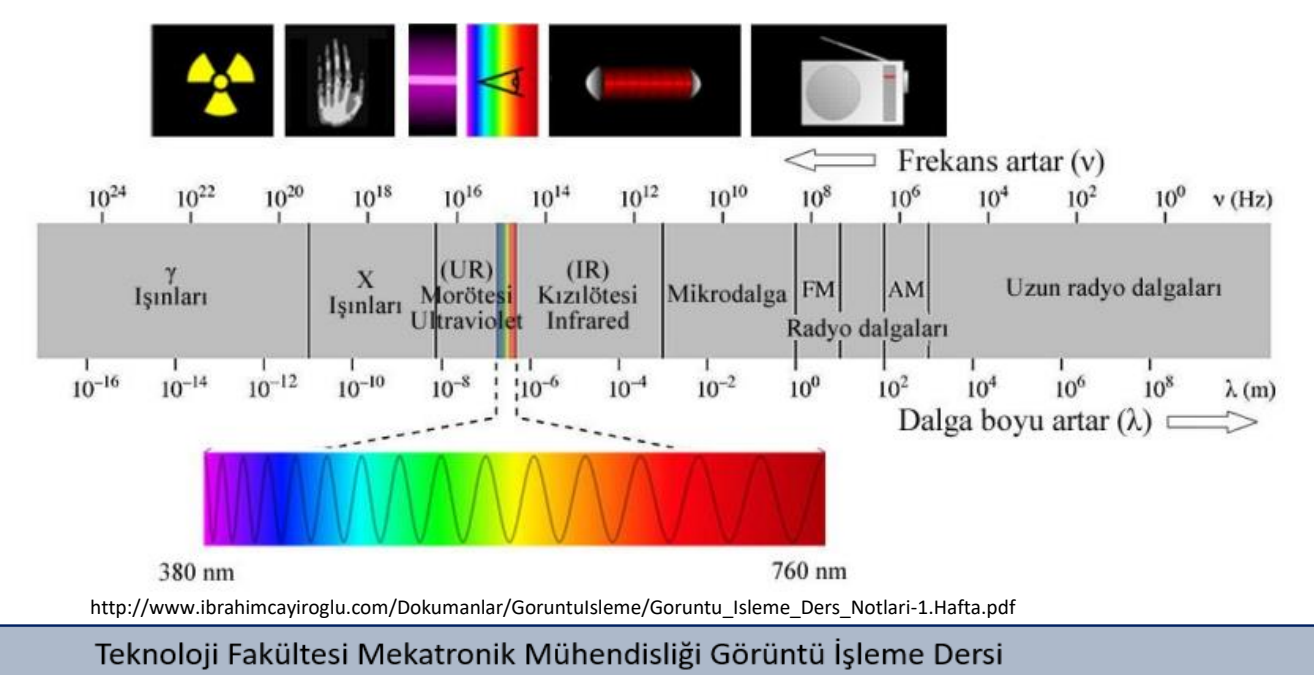

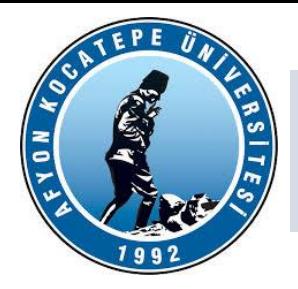

#### **Görüntü İşleme Uygulama Alanları:**

- Güvenlik, kriminal laboratuarlar.
- Askeri Endüstri , sualtı görüntüleme.
- Robotik, trafik, radar, astronomi.
- Tıp, Biyomedikal.
- Tomografi, Ultrason.
- Hayvancılık ve Tarım Uygulamaları
- Uydu görüntüleri üzerinde yerleşim yerlerinin belirlenmesi.
- Yüz tanıma.
- Uzaktan algılama uygulamaları
- Uydu görüntüleri üzerinde nüfus yoğunluğu, yerlesim yerleri, çevre kirliliği ve benzeri
- çevresel sartların tespiti
- Uydu görüntüleri üzerinde hava gözlem ve tahmin uygulamaları
- Yüz tanıma ve Güvenlik Sistemleri
- Duygu Analizi
- Tümör, damar gibi yapıların belirginlestirilmesi, Tomografi, Ultrason

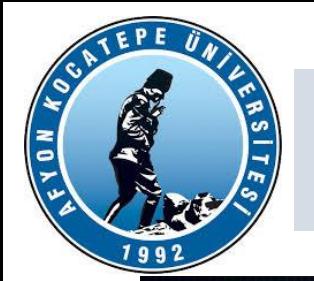

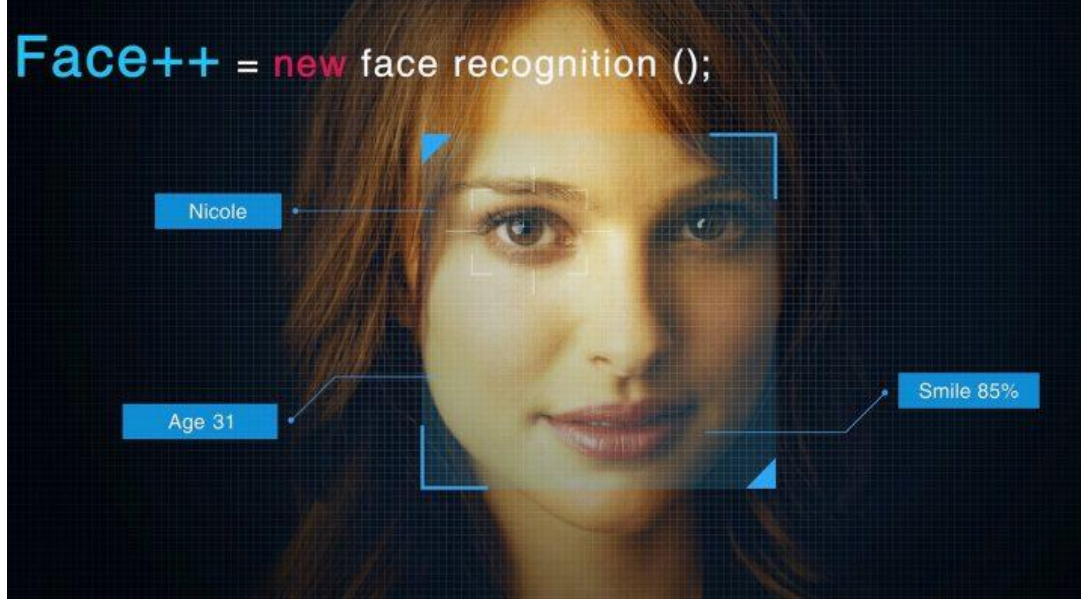

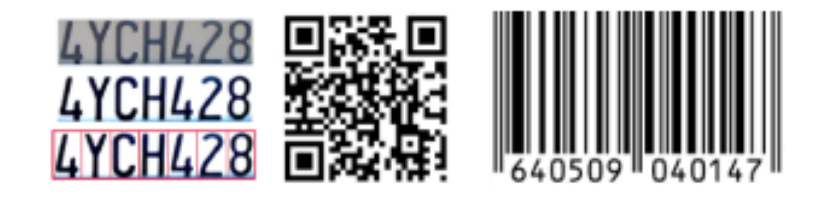

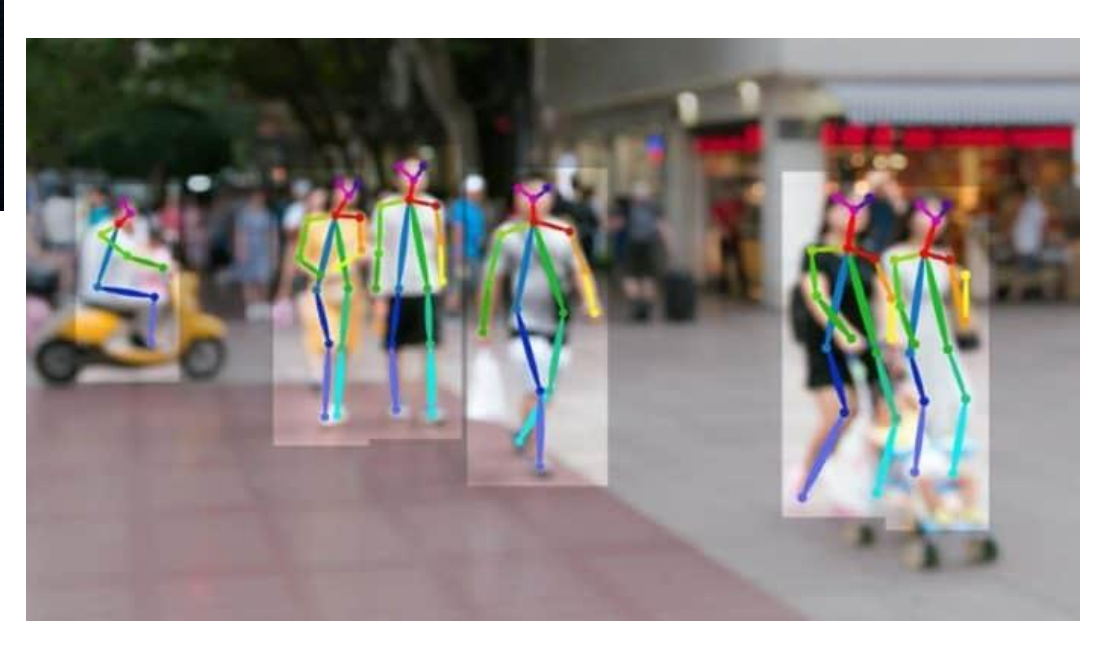

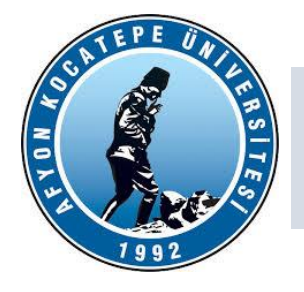

**Görüntü İşleme Temel Adımları:**

1) Görüntünün optik tarayıcı veya dijital fotoğraf ile alınması

2) Veri sıkıştırma, görüntü iyileştirme

3) Çıktı, sonuçların görüntü analizine göre değiştirilip, kullanıma hazır hale getirilmesi

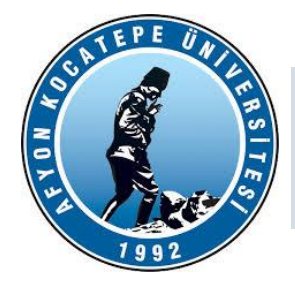

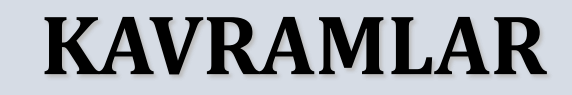

Teknoloji Fakültesi Mekatronik Mühendisliği Görüntü İşleme Dersi

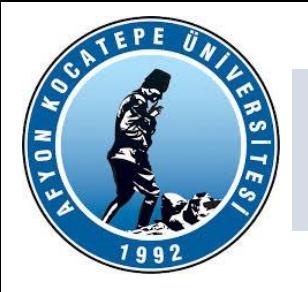

#### Video Kavramı

İnsan beyni, belirli şartlar altında, gözün retinasına odaklanmış hareketli bir imge ile çok hızlı değişen bir durağan imge dizisi arasındaki farkı algılayamaz. Psikogörsel araştırmalar saniyede gösterilen durağan en az 50 resim hareketli görüntüden ayırt edilemediğini göstermiştir.

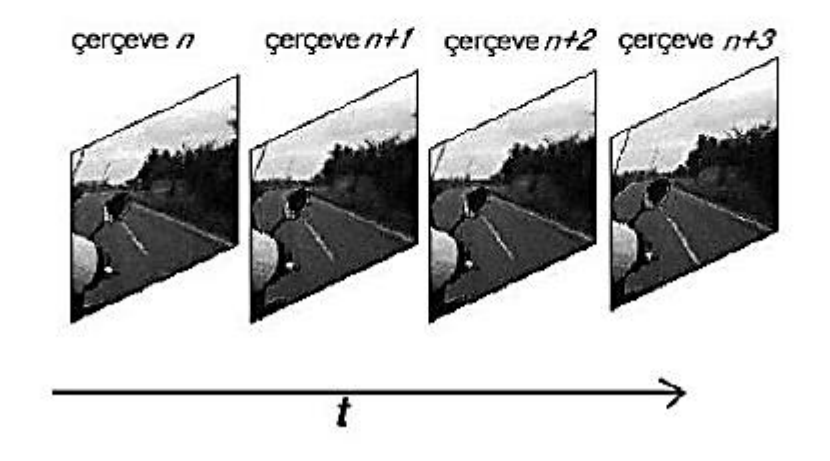

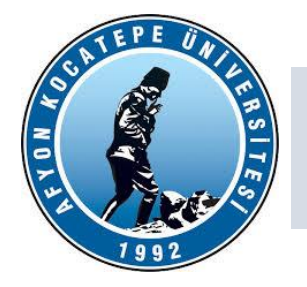

Günümüzde video kayıt, saklama ve iletimi sistemlerinin bir kısmı halen analog biçimde çalışmaktadır (örn; analog TV iletimi). Analog video işareti tek boyutlu ve zamana bağlı elektriksel işarettir. 2-B olan video bilgisinin tek boyutlu zamanla değişen bir işarete çevrilmesi ile elde edilir. Bu işlem tarama adı verilen yöntemlerle yapılır.

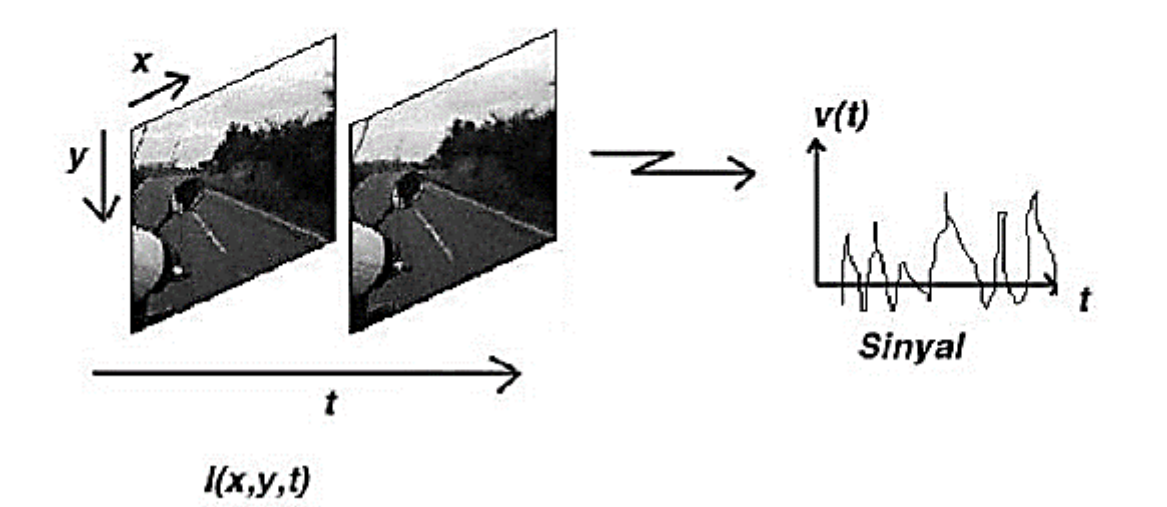

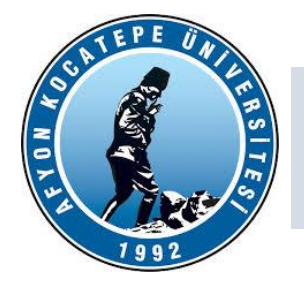

#### Sayısal İmge Kavramı

İmge Modeli: İmge iki boyutlu ışık-yoğunluk fonksiyonu olarak adlandırılabilir ve f(x,y) ile gösterilir. (x,y) koordinatları belirtmekte, f(x,y) fonksiyonunun değeri ise (x,y) noktasındaki pikselin ışıklılık (intesity) değerini ifade etmektedir.

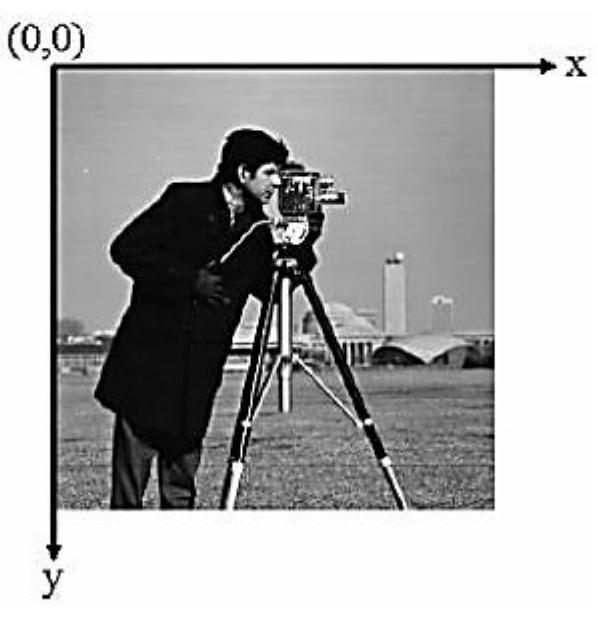

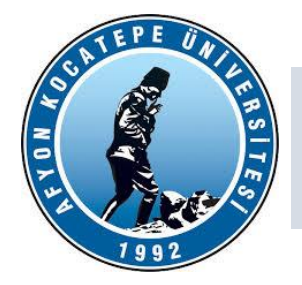

Sayısal Görüntü: Sayısala Dönüştürme

İmgelerin sayısal imge işleme teknikleri ile işlenebilmesi analog biçimden sayısala çevrilmesi gerekmektedir. Bilindiği gibi analog bir işaretin sayısala çevrilmesi iki aşamada gerçekleşir.

• Örnekeleme : İşaretten belirli zaman anlarında örnekler alınmasına anlamına gelir. İki boyutlu imgelerde uzamsal düzlemin sayısallaştırılmasına karşılık gelir.

• Nicemleme (Kuantalama) : Genlik seviyelerinin sadece belirli değerleri alması işlemidir. Genlik değerlerinin sayısallaştırılmasına karşılık gelir.

SAYISALLAŞTIRMA = ÖRNEKLEME + NİCEMLEME

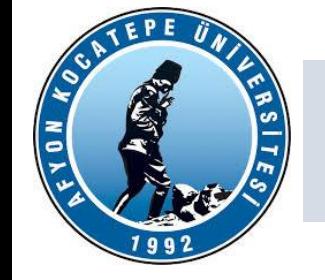

Analog görüntülerin bilgisayar ortamında işlenebilmesi için sayısallaştırılmaları gerekir. Sayısallaştırmada resim üzerinde konumsal olarak örnekleme (sampling) ve renk derinliği için ise nicemleme (quantization/kuantalama) yapılır. Görüntü fonksiyonuna ilişkin koordinatlarının sayısallaştırılması, görüntü örnekleme olarak adlandırılırken; genlik değerlerinin sayısallaştırılmasına görüntü nicemleme adı verilir. Yani aşağıdaki grafikle anlatacak olursak, x ekseni üzerinde alınan her adımdaki değer örneklemeyi temsil eder, y ekseni üzerinde ise alabileceğim en yakın değer ise (genlik değerini en yakın sayıya yuvarlatmak gibi) nicemleme olarak adlandırılır.

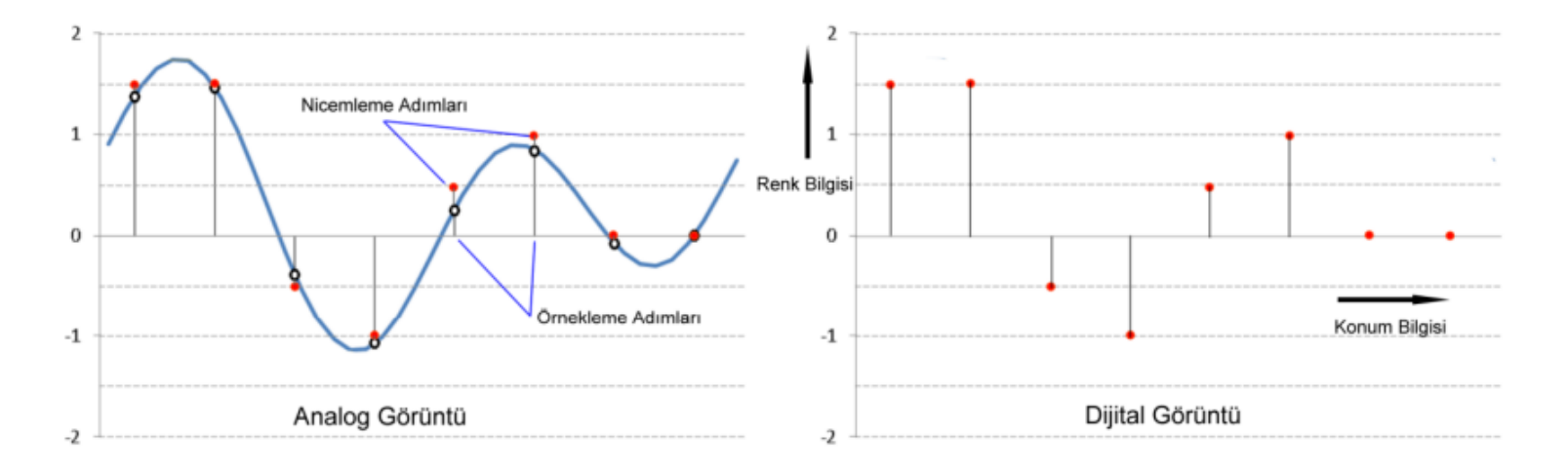

http://www.ibrahimcayiroglu.com/Dokumanlar/GoruntuIsleme/Goruntu\_Isleme\_Ders\_Notlari-1.Hafta.pdf

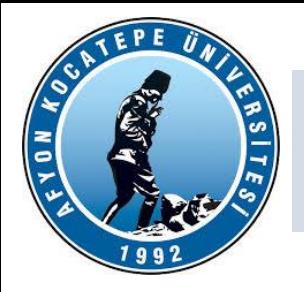

Sayısal Görüntü ve Piksel

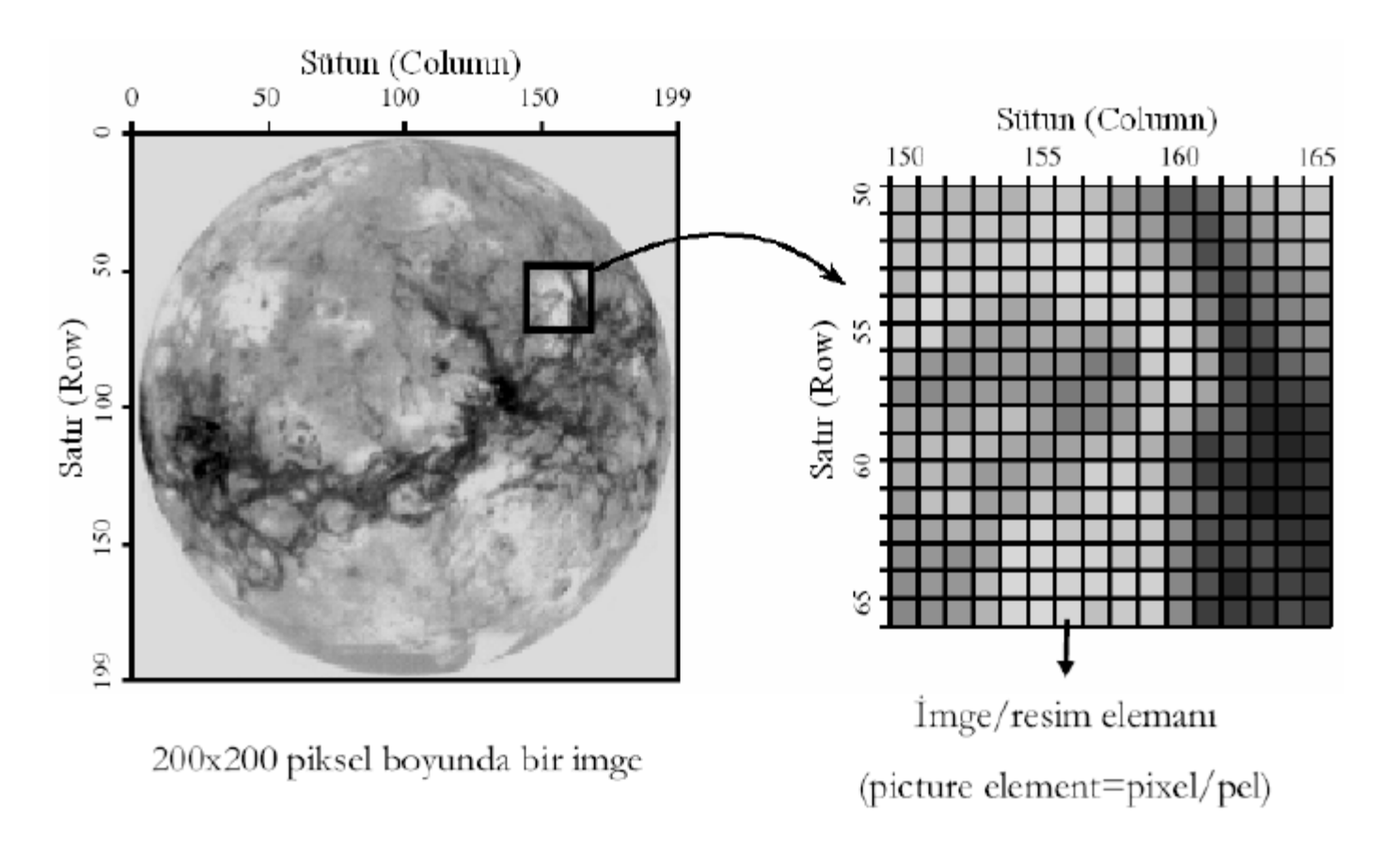

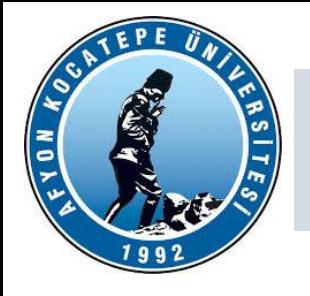

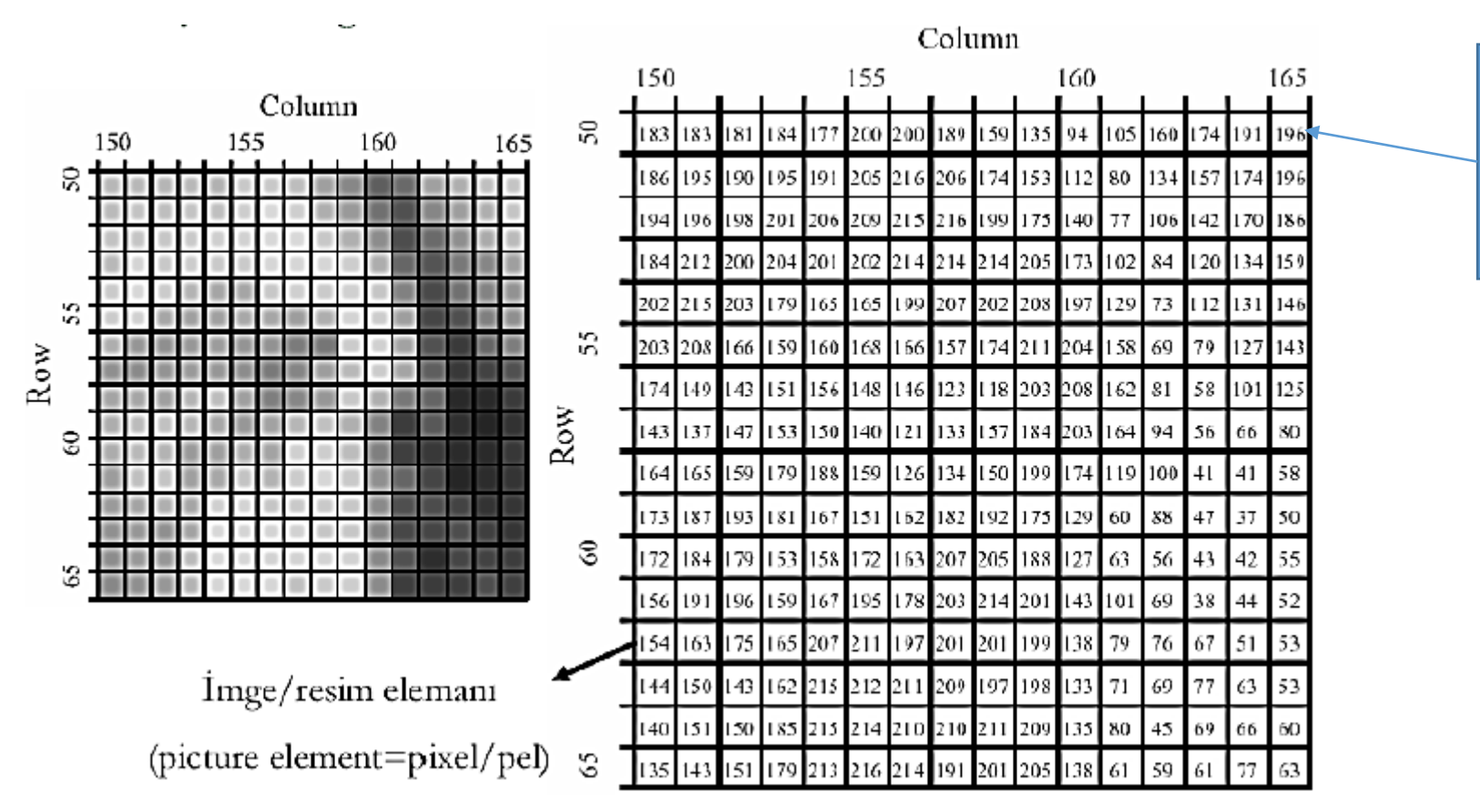

Sayısal görüntünün (165,50) koordinatında bulunan piksel. Bu pikselin parlaklık değeri 196'dır.

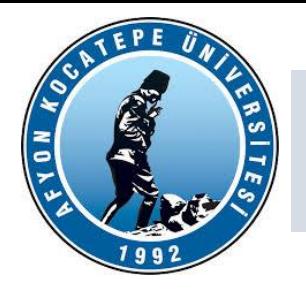

Sayısal İmgede Örnekleme (Uzamsal Çözünürlük)

256x256 piksel

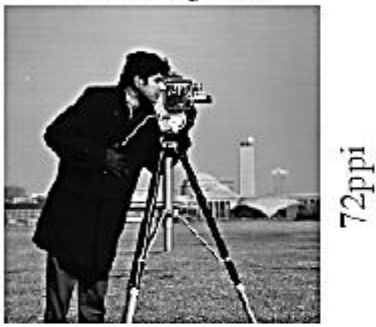

32x32 piksel

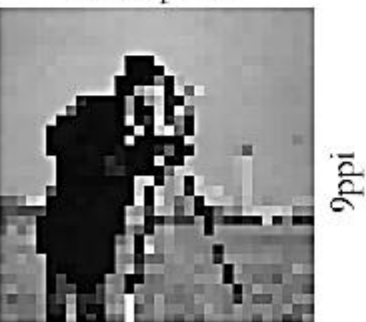

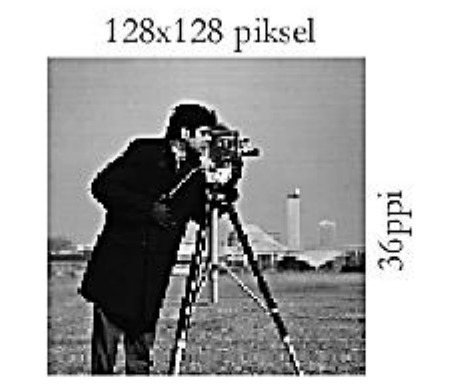

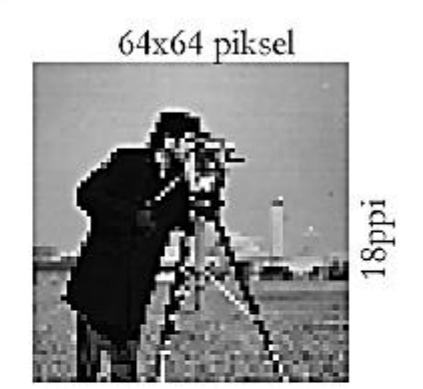

Fiziksel boyutlar aynı (3.6" X 3.6")

#### Çözünürlükler farklı

Çözünürlük imgenin piksel sayısı/ birim fiziksel boyut ifadesi ile bulunur. Birimi genelde ppi (pixels per inch) ya da dpi (dot per inch) ifadeleri ile verilir.

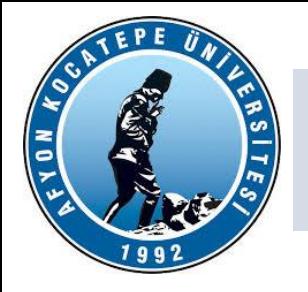

#### Sayısal İmgede Örnekleme (Uzamsal Çözünürlük)

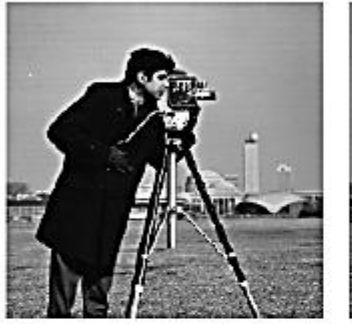

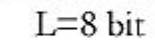

 $L=7~\rm{bit}$ 

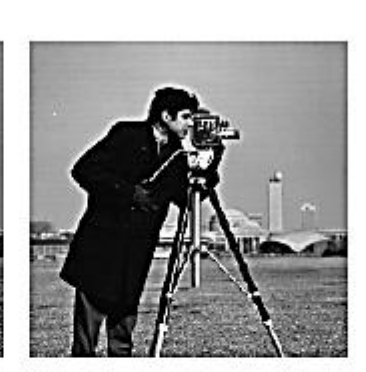

 $L=6$  bit

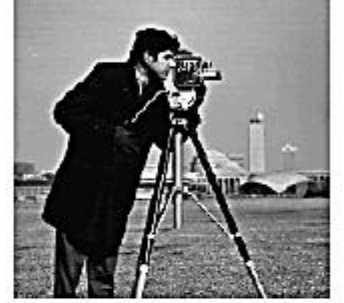

 $L=5$  bit

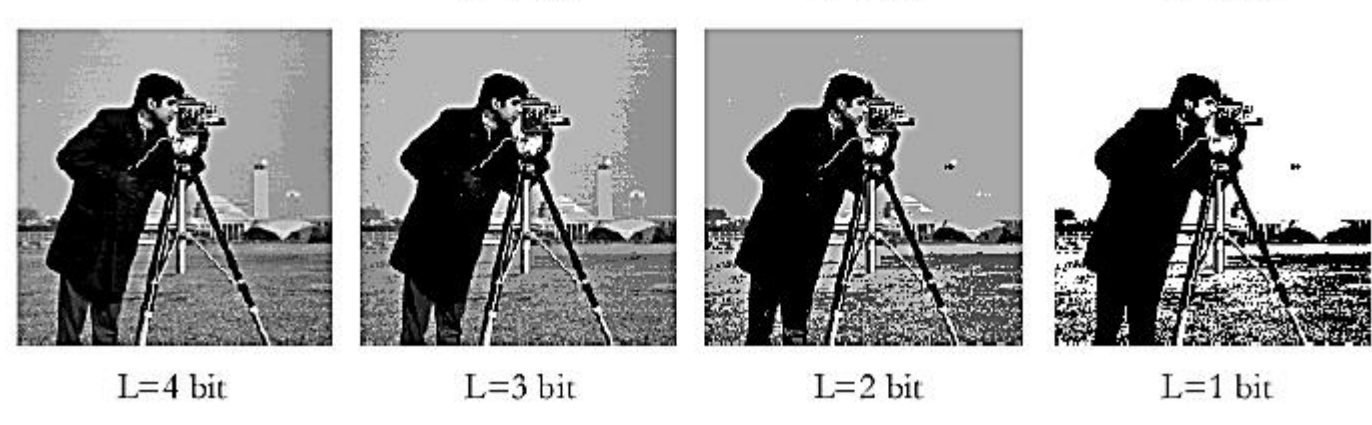

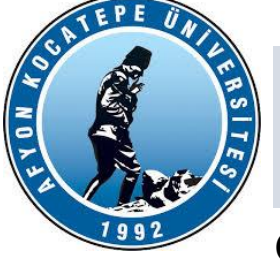

#### **Gri Görüntü:**

Sayısallaştırma işleminde, görüntü boyutlarının ve her bir pikselin sahip olabileceği parlaklık değerinin belirlenmesi gerekir. Sayısal görüntünün her bir pikselinin sahip olduğu parlaklık değeri gri seviyeler olarak adlandırılır. Her bir pikseldeki parlaklık değerinin kodlandığı bit sayısına göre gri seviye aralığı belirlenir. Gri seviye sınırlarında iki renk vardır, siyah ve beyaz. Bu ikisi arasında kodlanan görüntülere ise gri-ton (gray scale, monochromatic) görüntüler adı verilir.

Uygulamada yaygın olarak kullanılan her bir piksel 8 bit ile kodlanmıştır. Bu tip görüntülerde her bir piksel 28 = 256 farklı gri ton karşılığı (parlaklık seviyesi) değerlerinden oluşur ve gri değer aralığı G = {0, 1, 2,…, 255} biçiminde ifade edilir. Kural olarak; 0 gri seviyesi siyah renge, 255 gri seviyesi ise beyaz renge ve bu değerler arasındaki gri seviyeler ise gri tonlara karşılık gelir.

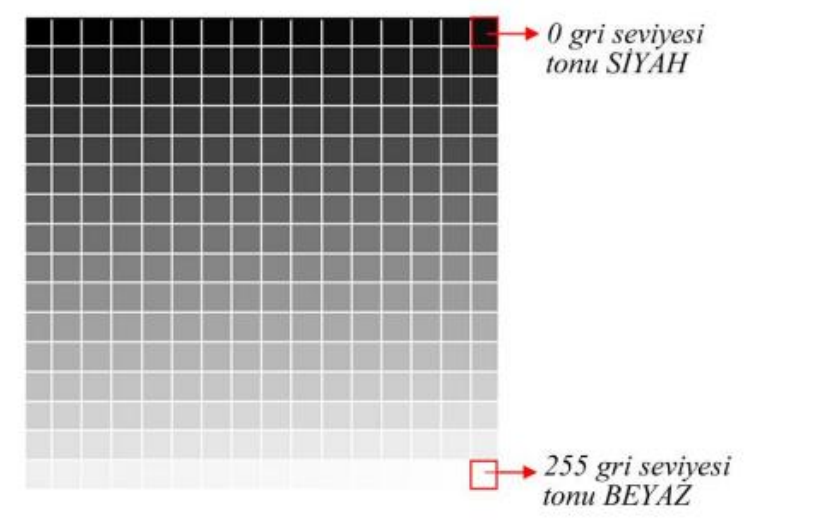

http://www.ibrahimcayiroglu.com/Dokumanlar/GoruntuIsleme/Goruntu\_Isleme\_Ders\_Notlari-1.Hafta.pdf

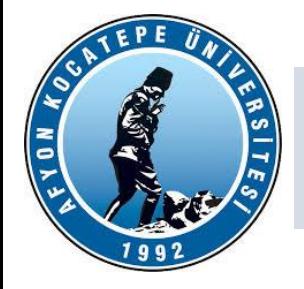

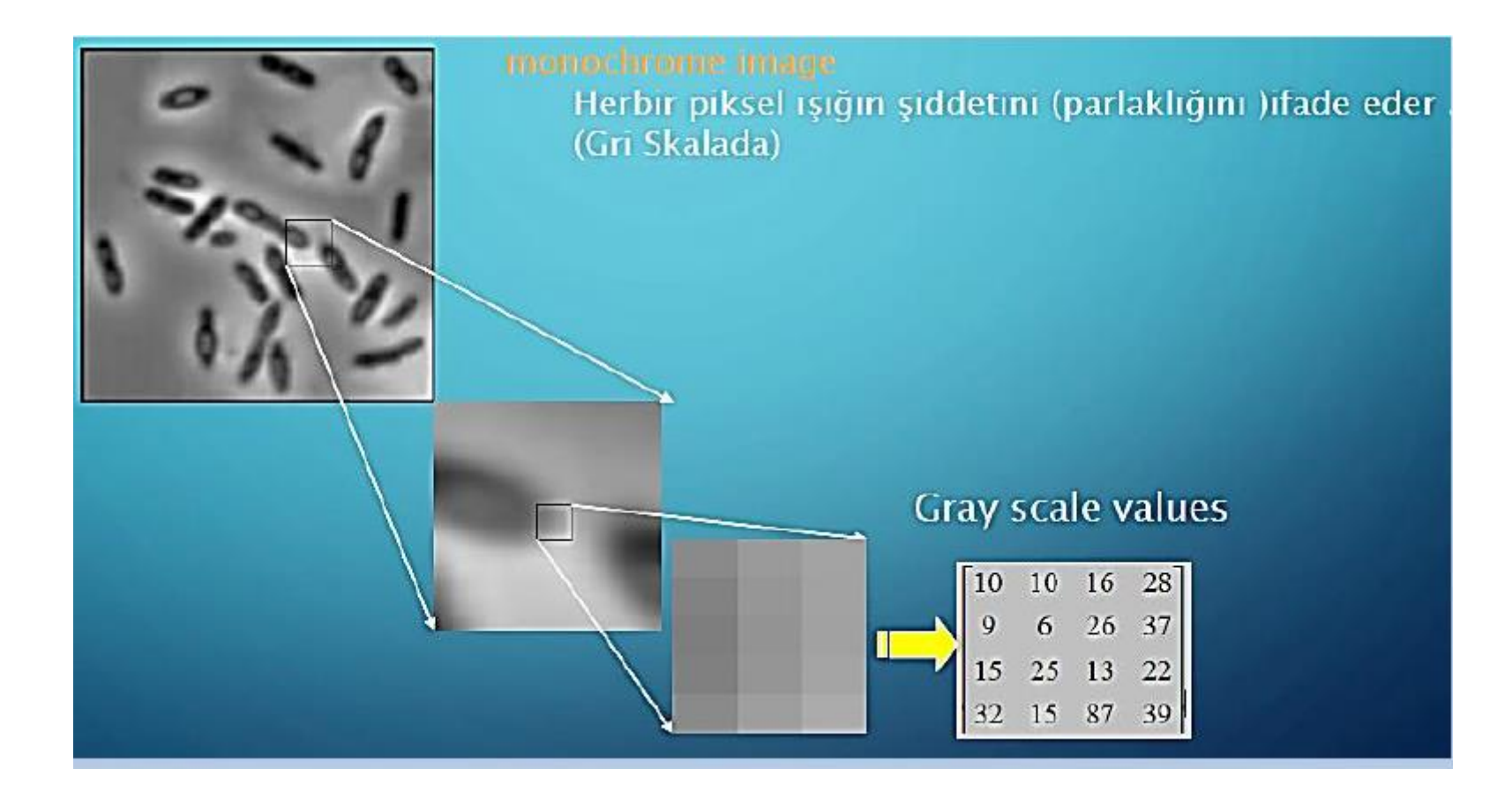

http://www.ibrahimcayiroglu.com/Dokumanlar/GoruntuIsleme/Goruntu Isleme\_Ders\_Notlari-1.Hafta.pdf

Teknoloji Fakültesi Mekatronik Mühendisliği Görüntü İşleme Dersi

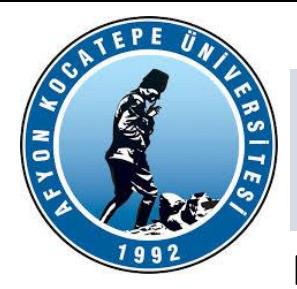

#### **Renkli Görüntü:**

Renkli görüntüler, R(Kırmızı), G(Yeşil), B (Mavi) kodlanmış aynı cisme ait üç adet gri düzeyli görüntünün üst üste ekranda gösterilmesi ile oluşur. Renkli görüntüyü oluşturan bu üç renk bant olarak isimlendirilir.

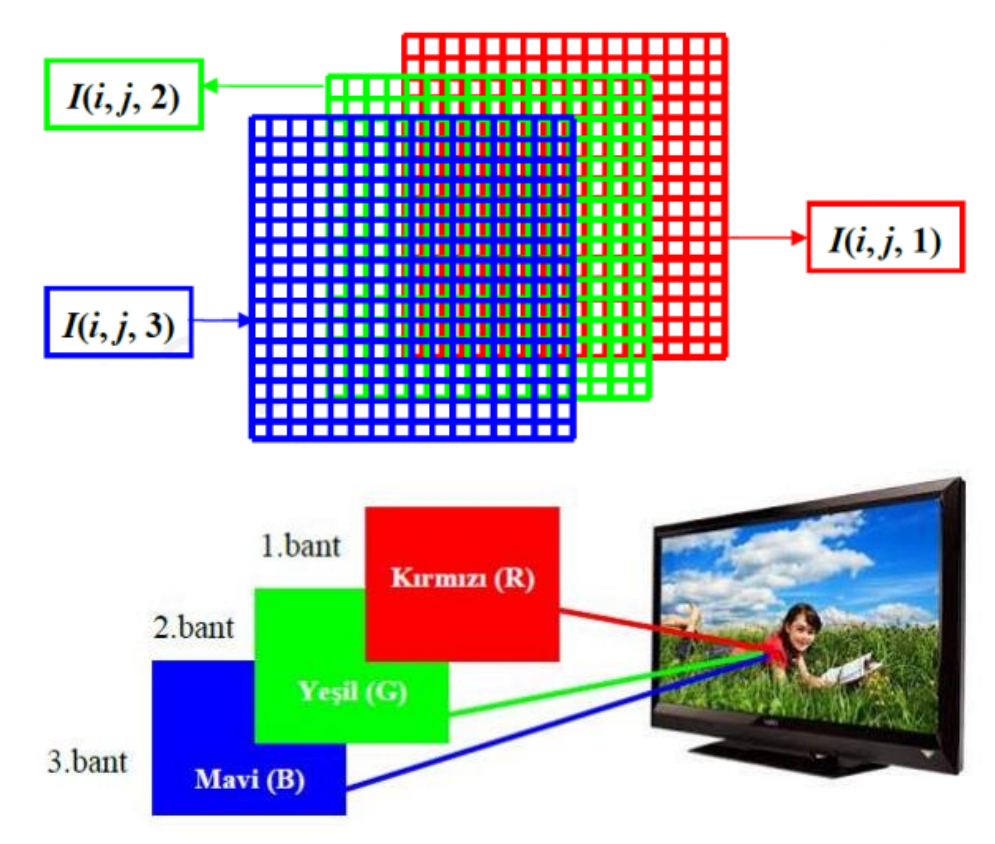

http://www.ibrahimcayiroglu.com/Dokumanlar/GoruntuIsleme/Goruntu\_Isleme\_Ders\_Notlari-1.Hafta.pdf

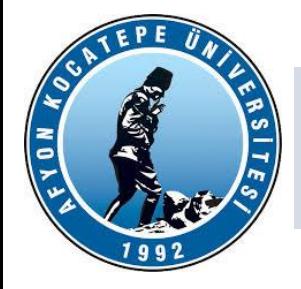

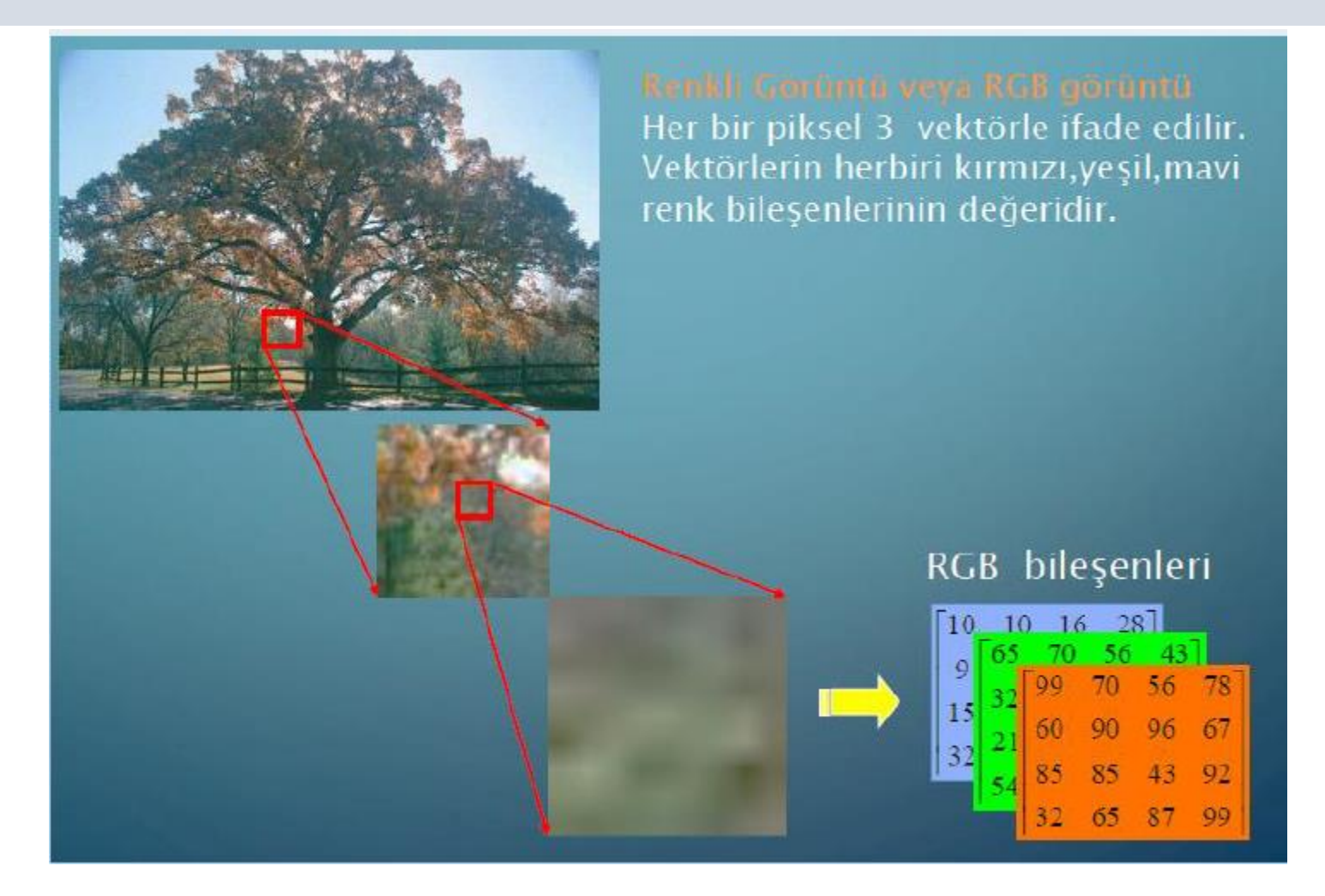

AFYON KOCATEPE ÜNİVERSİTESİ AFYON KOCATEPE ÜNİVERSİTESİ

http://www.ibrahimcayiroglu.com/Dokumanlar/GoruntuIsleme/Goruntu Isleme\_Ders\_Notlari-1.Hafta.pdf

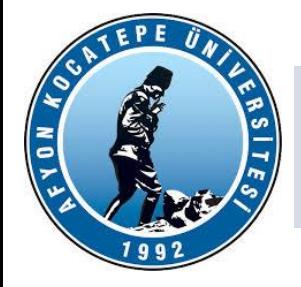

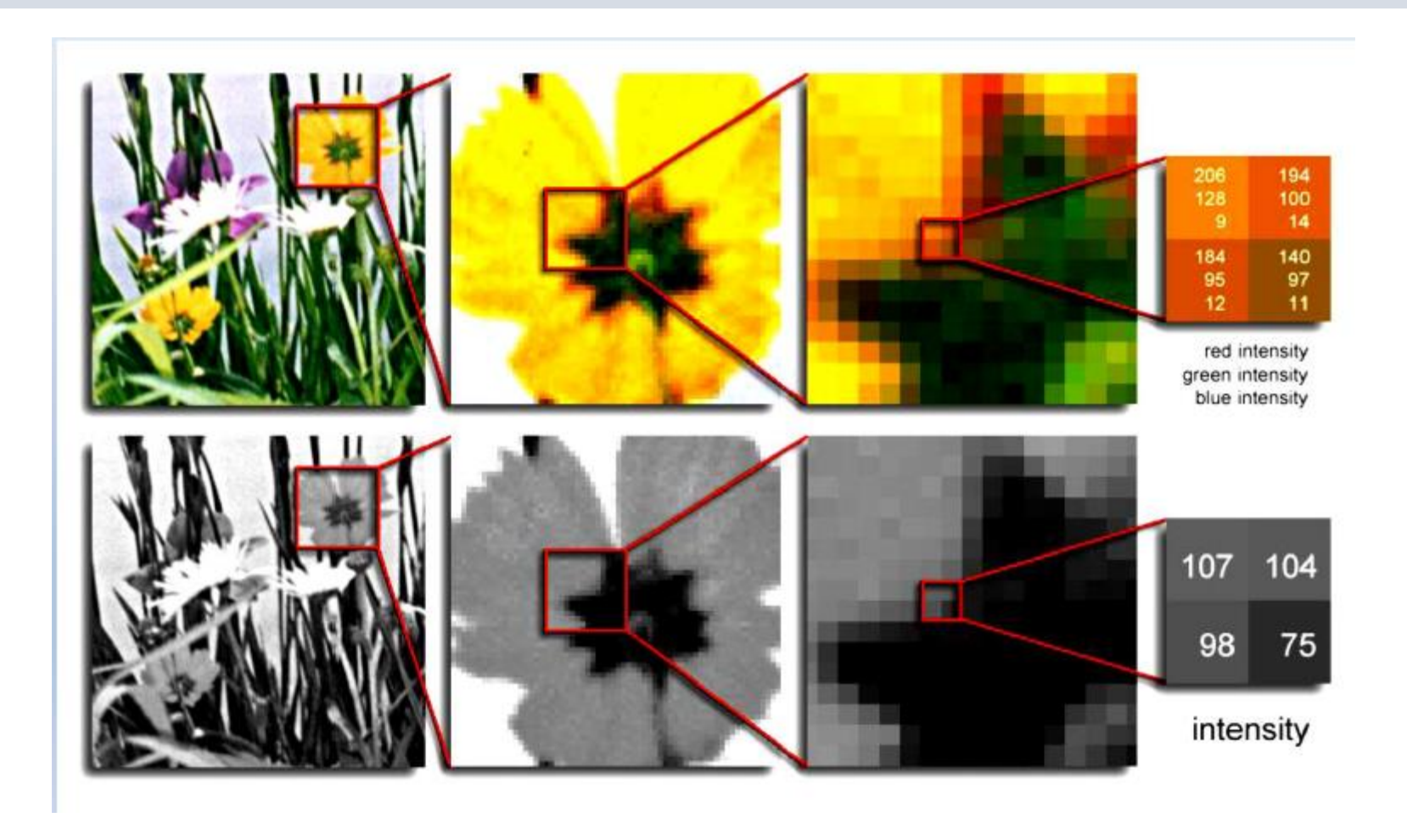

AFYON KOCATEPE ÜNİVERSİTESİ AFYON KOCATEPE ÜNİVERSİTESİ

http://www.ibrahimcayiroglu.com/Dokumanlar/GoruntuIsleme/Goruntu\_Isleme\_Ders\_Notlari-1.Hafta.pdf

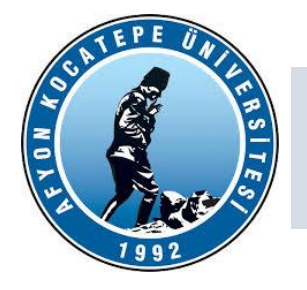

Tablo. Bazı temel renklerin RGB değerleri

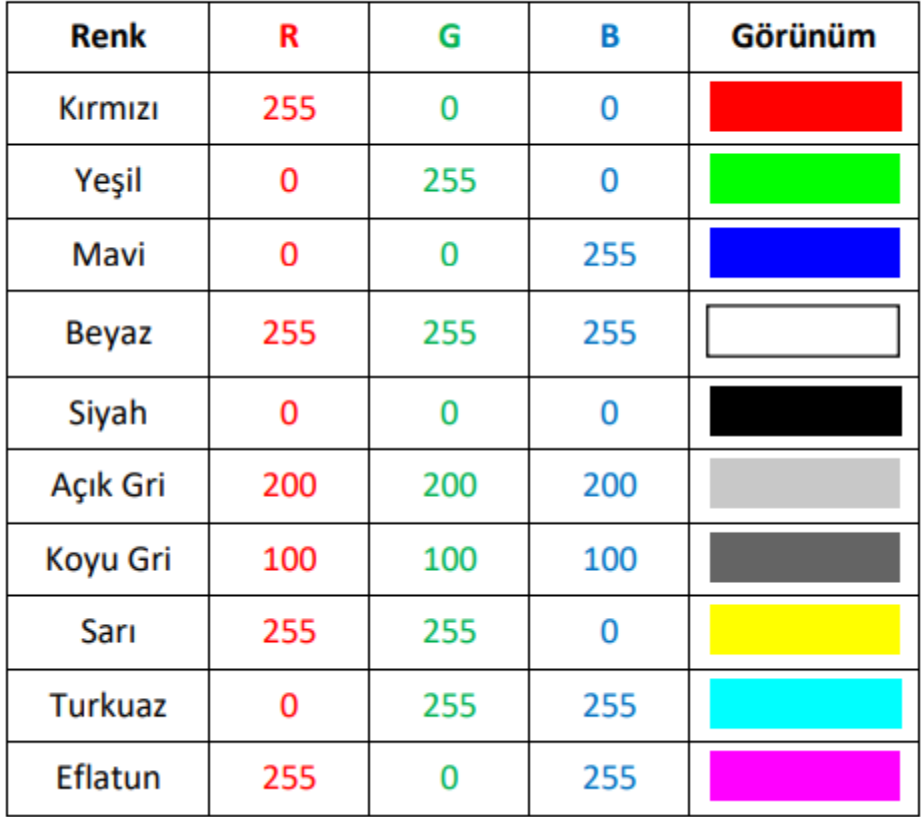

http://www.ibrahimcayiroglu.com/Dokumanlar/GoruntuIsleme/Goruntu\_Isleme\_Ders\_Notlari-1.Hafta.pdf

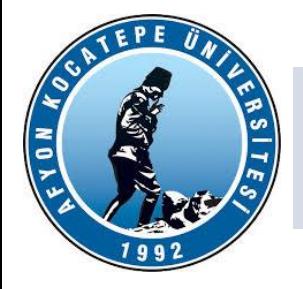

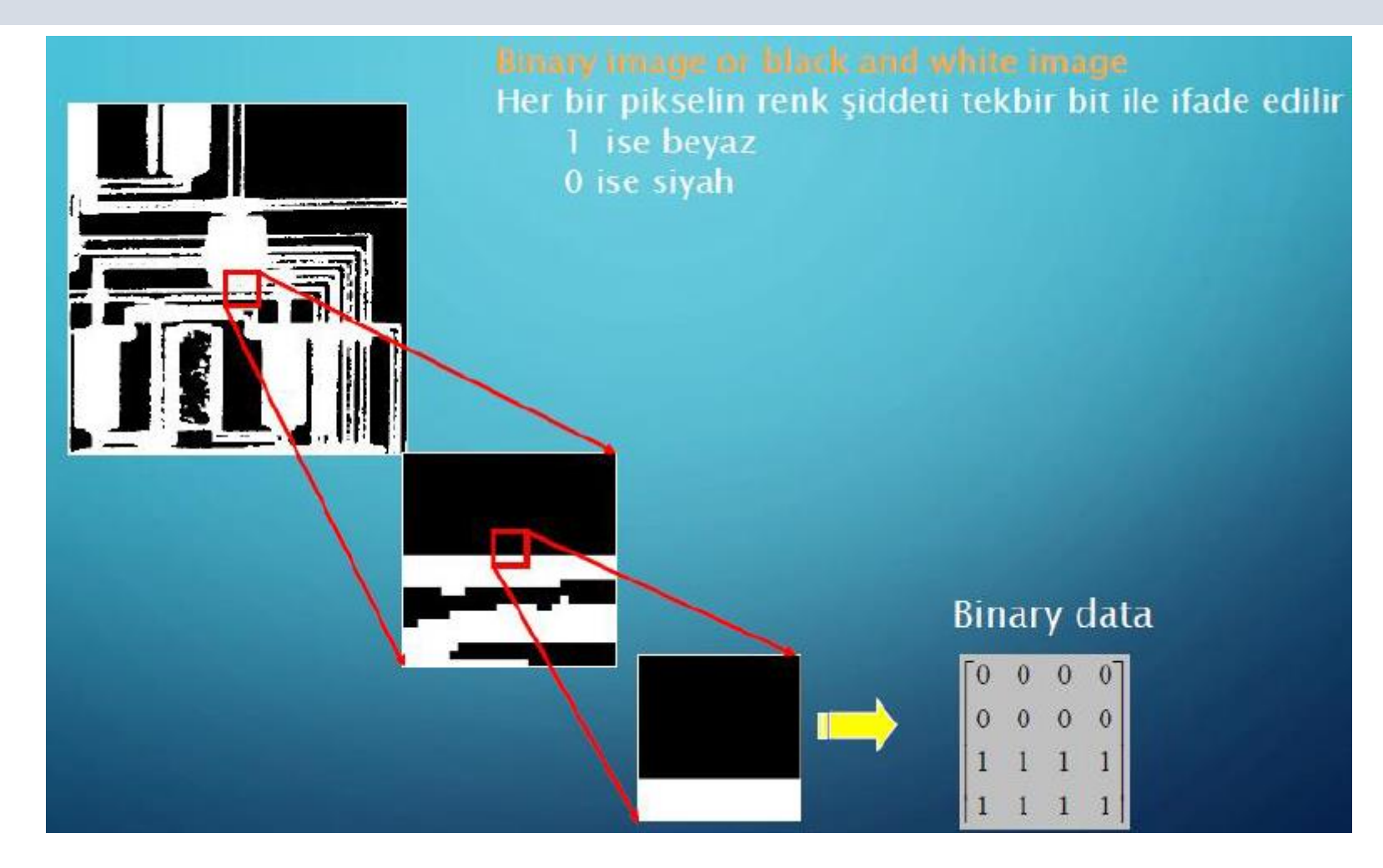

http://www.ibrahimcayiroglu.com/Dokumanlar/GoruntuIsleme/Goruntu Isleme\_Ders\_Notlari-1.Hafta.pdf

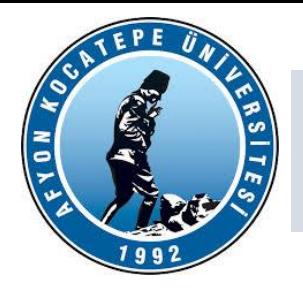

Görüntü İşlemek İçin hangi Yazılım Dilini Kullanmalıyım ?

- Görüntü İşleme(image processing) işlemi C++ + OpenCV + ipp kütüphanesi kullanılabilir.
- Python + OpenCV kütüphanesi kullanılabilir.
- C# için EmguCV veya AForge kütüphanesi kullanılabilir.
- Matlab R 2016+ kullanılabilir.